# CANopen 技术指导手册

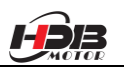

## 目录

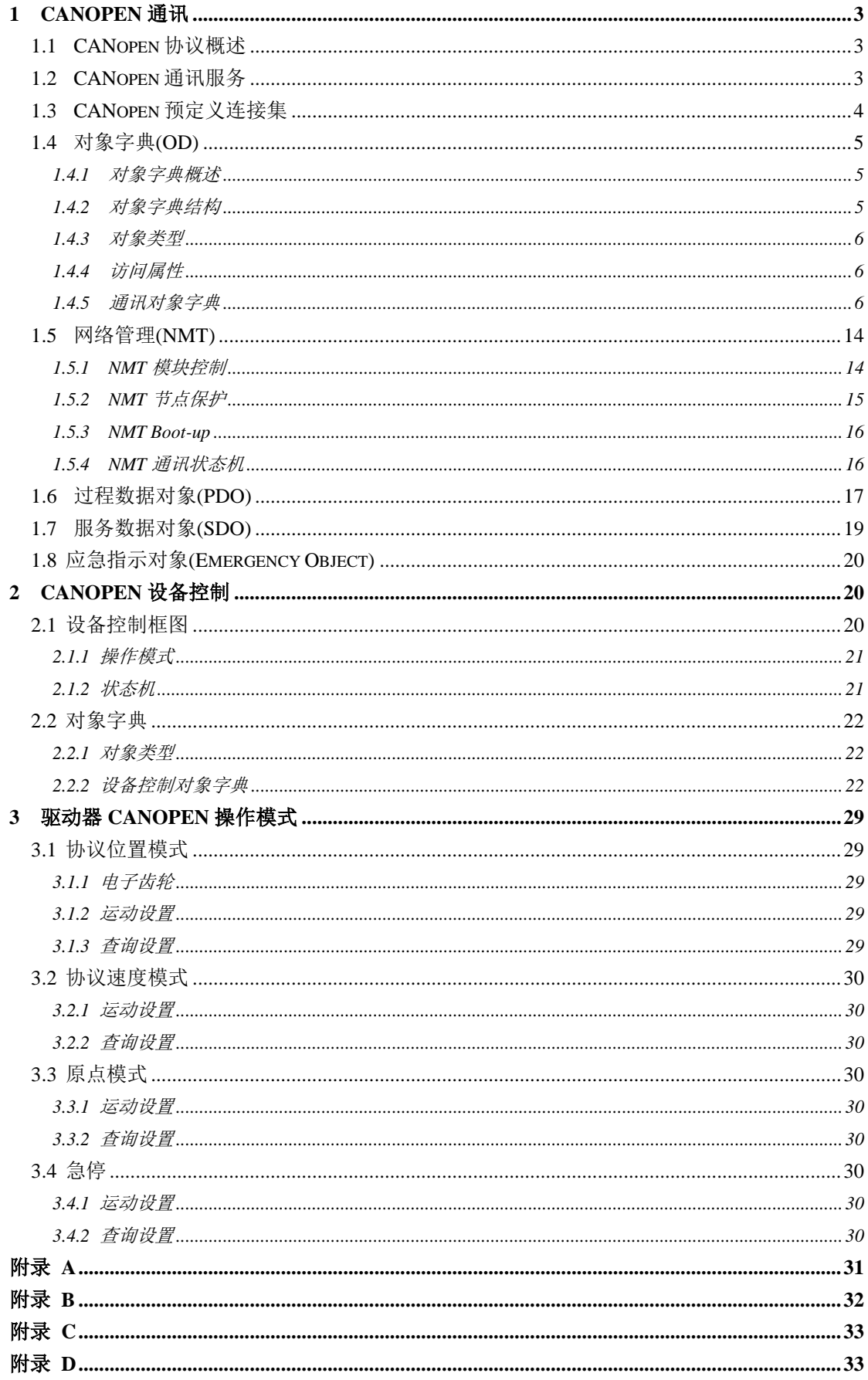

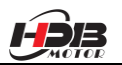

## <span id="page-2-0"></span>**1 CANopen** 通讯

 $\overline{a}$ 

本章主要介绍 CANopen 协议及 CANopen 驱动器通讯功能。

#### <span id="page-2-1"></span>**1.1 CANopen** 协议概述

CAN(Controller Area Network)现场总线仅仅定义了物理层、数据链路层,没有规定应用 层;本身并不完整,需要一个高层协议来定义 CAN 报文中的各个数据位的具体作用。同时, 随着 CAN 总线在工业自动化的应用越来越需广泛,就更加迫切的需要一个开放的、标准化 的高层协议。

CANopen 是一种以 CAN 为基础的上层协议,是 CiA(CAN-in-Automation)定义的标准协 议,在发布后不久就获得了广泛的承认。依靠 CANopen 协议的支持,可以将不同厂商遵循 CANopen 标准的设备通过 CAN 总线进行网络连接。

在 OSI 模型中, CAN 标准与 CANopen 协议之间的关系如下图所示:

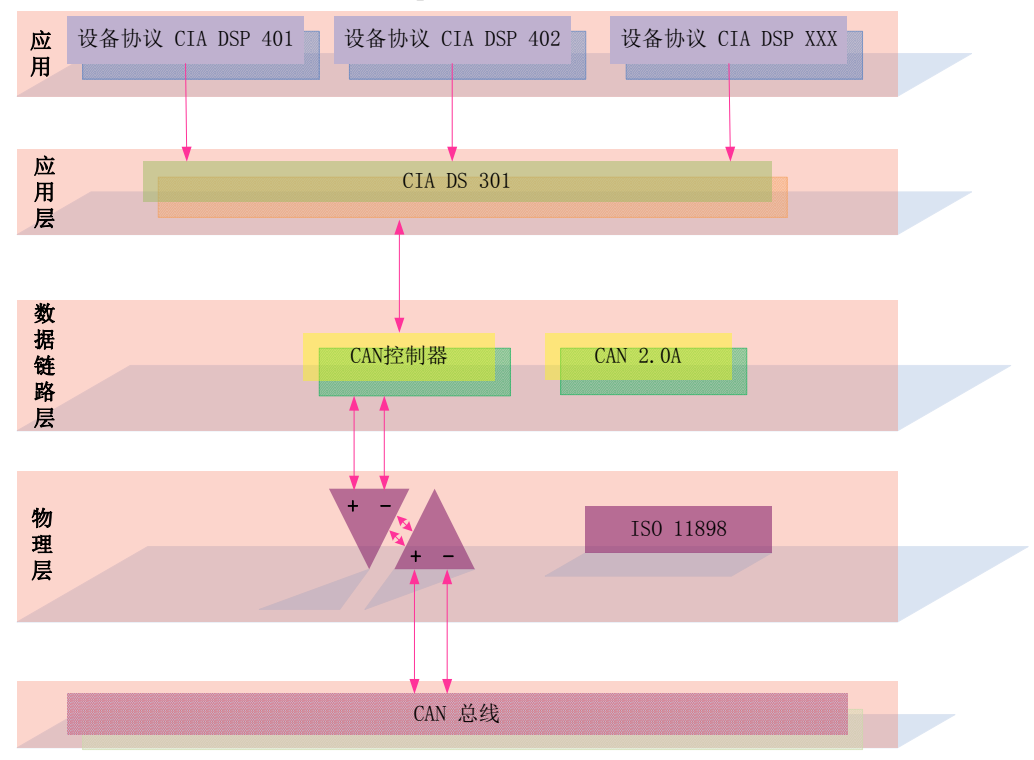

CANopen 协议提供了一套标准的通讯对象:包含过程数据对象 PDO(Process Data Objects)、服务数据对象 SDO(Service Data Objects)和一些特定功能的时间戳(Time Stamp), 同步信息(Sync message),紧急信息(Emergency message);另外还制定了网络管理数据 (network management data), 如开机信息(Boot-up message)、网络管理信息(NMT message)和 错误控制信息( Error Control message)。

#### <span id="page-2-2"></span>**1.2 CANopen** 通讯服务

驱动器遵循的 CANopen 规范:

- ◊ 遵循 CAN 2.0A 标准
- ◊ 符合 CANopen 标准协议 DS 301 V4.02
- ◊ 符合 CANopen 标准协议 DSP 402 V2.01
- CANopen 驱动器支持的服务:
- ◊ 支持 NMT Slave 服务
- ◊ 设备监控:支持心跳报文、节点保护

◊ 支持 PDO 服务:每个从站最多可配置 3 个 TxPDO 和 3 个 RxPDO

◊ PDO 传输类型:支持事件触发,时间触发,同步周期,同步非周期

- ◊ 支持 SDO 服务
- ◊ 支持 Emergency Protocol

CANopen 驱动器不支持的服务:

◊ 时间戳

 $\overline{a}$ 

#### <span id="page-3-0"></span>**1.3 CANopen** 预定义连接集

为了减小简单网络的组态工作量,CANopen 定义了强制性的缺省标识符(CAN-ID)分配 表。这些标志符在预操作状态下可用,通过动态分配还可修改它们。CANopen 设备必须向 它所支持的通讯对象的提供相应的标识符。

缺省 ID 分配表是基于 11 位 CAN-ID, 包含一个 4 位的功能码部分和一个 7 位的节点 ID(Node-ID)部分,如下图所示:

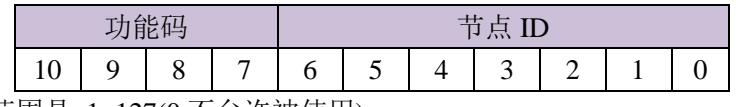

Node-ID 范围是 1~127(0 不允许被使用)。

预定义的连接集定义了 4 个接收 PDO(RXPDO),4 个发送 PDO(TXPDO),1 个 SDO(占 用 2 个 CAN-ID),1 个紧急对象和 1 个节点错误控制(Node Error Control)ID。也支持不需确 认的 NMT 模块控制(NMT Module Control)服务,同步(SYNC)和时间戳(Time Stamp)对象的 广播,定义如下表所示。

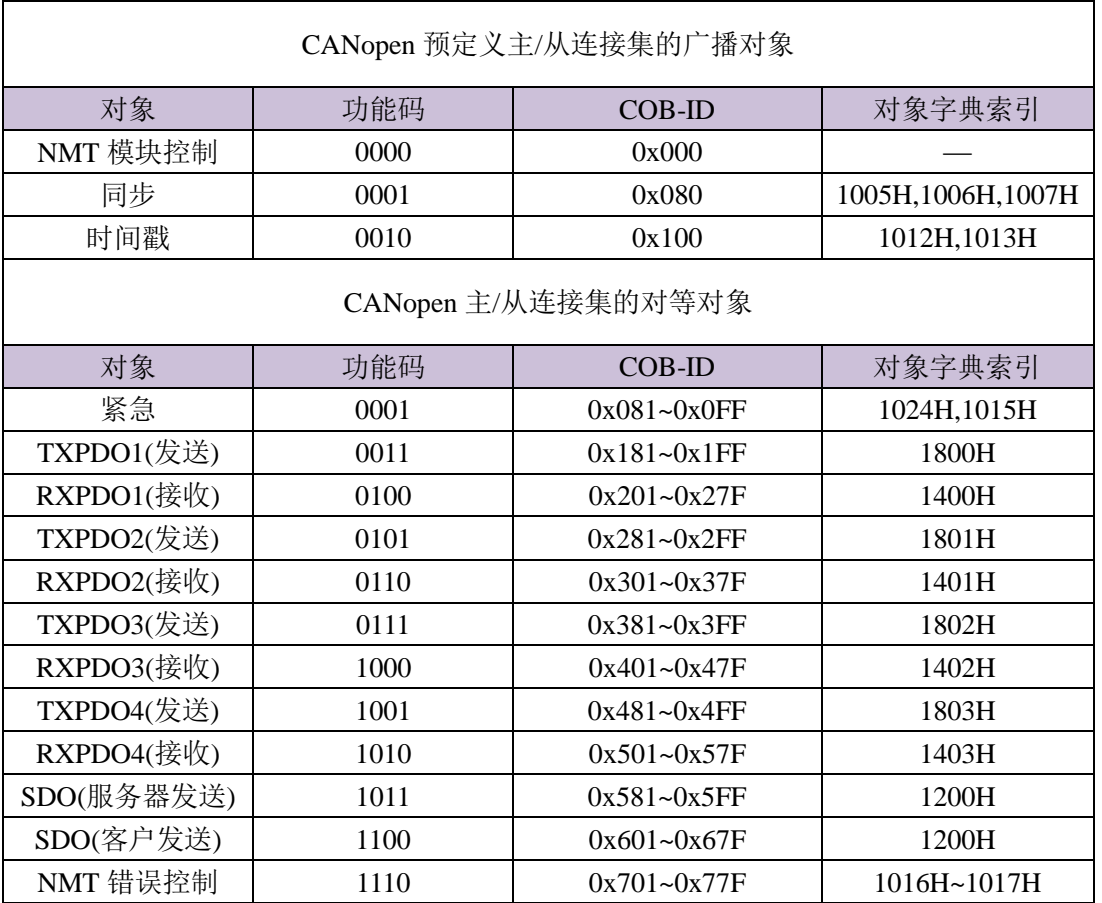

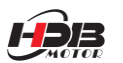

⊙ PDO/SDO 发送/接收是相对于从(slave)CAN 节点方而言的。

⊙ NMT 错误控制包括节点保护(Node Guarding), 心跳报文(Heartbeat)和 Boot-up 协议。

ID 地址分配表与预定义的主从连接集相对应,因为所有的对等 ID 是不同的, 所以实 际上只有一个主设备(知道所有连接的节点 ID)能和连接的每个从节点(最多 127 个)以对等方 式通讯。两个连接在一起的从节点不能够通讯。

#### <span id="page-4-0"></span>**1.4** 对象字典**(OD)**

 $\overline{a}$ 

<span id="page-4-1"></span>1.4.1 对象字典概述

对象字典(Object Dictionary)是一个有序的对象组;每个对象采用一个 16 位的索引值来 寻址,为了允许访问数据结构中的单个元素,同时定义了一个 8 位的子索引,对象字典的结 构如下表:

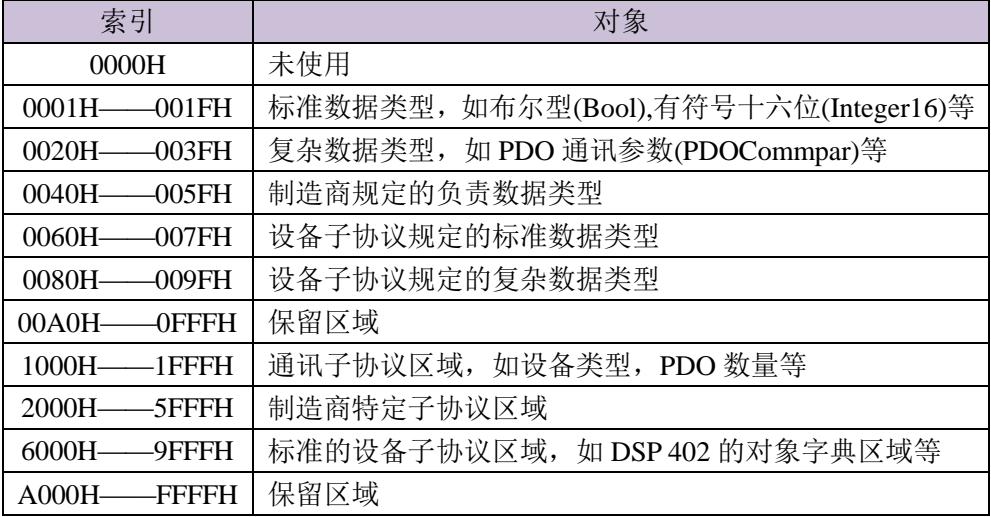

CANopen 网络中每个节点都有对象字典——包含了描述这个设备和它的网络行为的 所有参数。

节点的对象字典是在电子数据文档(EDS: Electronic Data Sheet)中描述的。如果节点严 格按照 EDS 描述其行为,也是可以的。其实,节点只需要能够提供对象字典中必需的对象(在 CANopen 规定中必需的项实际上是很少的),以及其它可选择的、构成节点部分可配置功能 的对象。

CANopen 包含了较多的子协议;其中,通讯子协议(communication profile),描述对象 字典的主要形式和对象字典中的通讯子协议区域中的对象、通讯参数;同时描述了 CANopen 通讯对象;这个子协议适用于所有的 CANopen 设备。另外,还有各种设备子协议(device profile),为各种不同类型设备定义对象字典中的对象。设备子协议为对象字典中的每个对象 描述了它的功能、名字、索引和子索引、数据类型,以及这个对象是必需的还是可选的,这 个对象是只读、只写或者可读写等等。设备子协议定义了对象字典中哪些对象是必需的,哪 些是可选的;如果需要的项超过了设备子协议中可以提供的,在设备子协议中已预留足够空 间提供给厂商的特定功能使用。对象字典中描述通讯参数部分对所有 CANopen 设备(例如 在对象字典中的对象是相同的,对象值不必一定相同)都是一样的。对象字典中设备相关部 分对于不同类的设备是不同的。

<span id="page-4-2"></span>1.4.2 对象字典结构

DS 301 中规定了对象字典的基本结构,如下表:

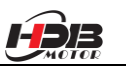

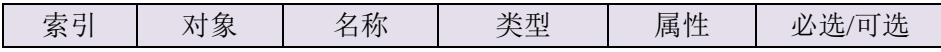

## <span id="page-5-0"></span>1.4.3 对象类型

 $\overline{a}$ 

上表中"对象"栏对应的 CANopen 对象代码如下表所示:。

| 对象名称          | 对象代码 | 说明                 |  |  |  |  |
|---------------|------|--------------------|--|--|--|--|
| <b>NULL</b>   |      | 无数据                |  |  |  |  |
| <b>DOMAIN</b> |      | 大量的数据, 如可执行代码段     |  |  |  |  |
| VAR           |      | 变量, 如布尔, 无符号 8 位类型 |  |  |  |  |
| ARRAY         | 8    | 数组,大量同类型的数据        |  |  |  |  |
| <b>RECORD</b> |      | 记录,可以为大量不同类型的数据    |  |  |  |  |

#### <span id="page-5-1"></span>1.4.4 访问属性

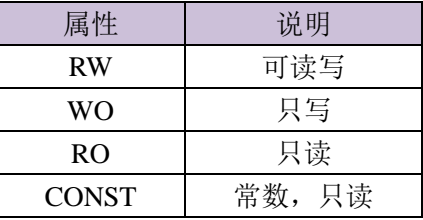

#### <span id="page-5-2"></span>1.4.5 通讯对象字典

CANopen 通讯类对象字典列表如下:

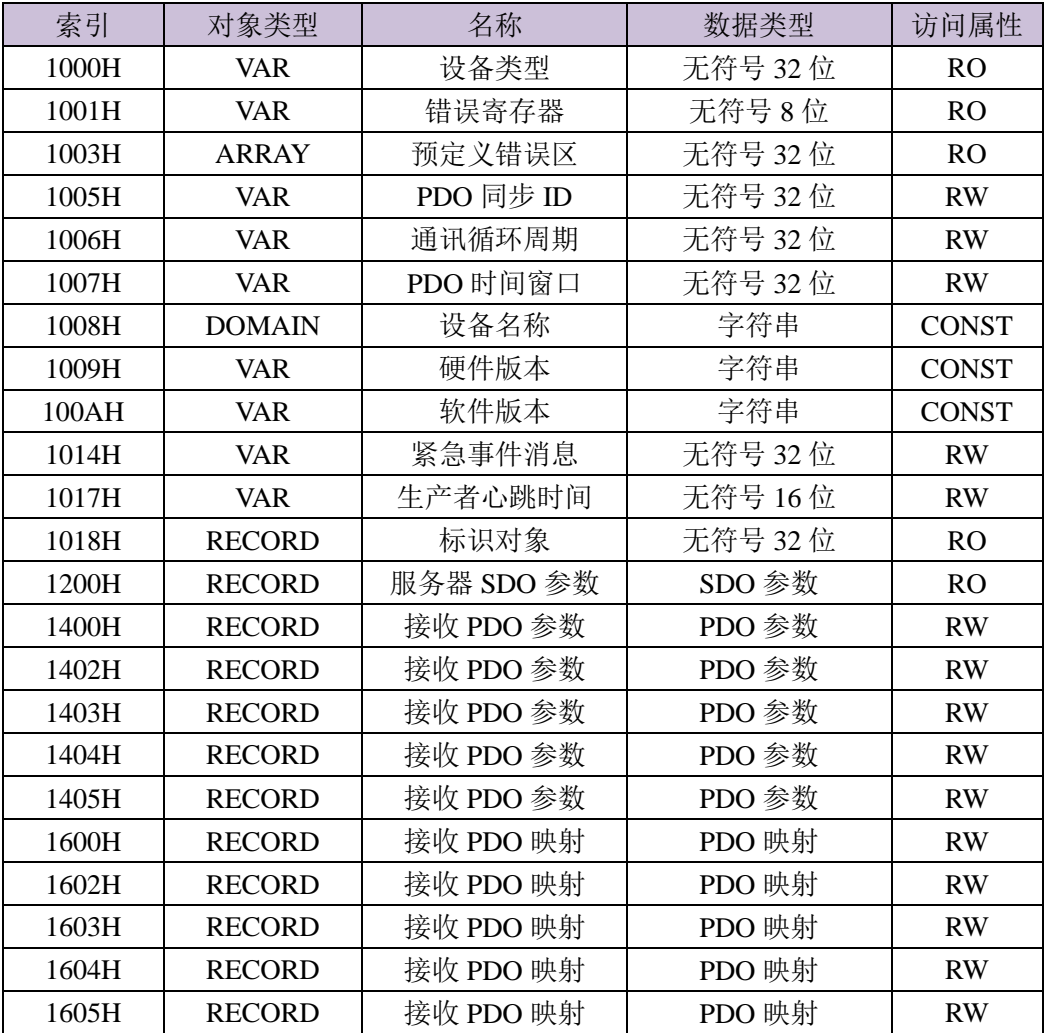

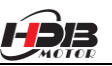

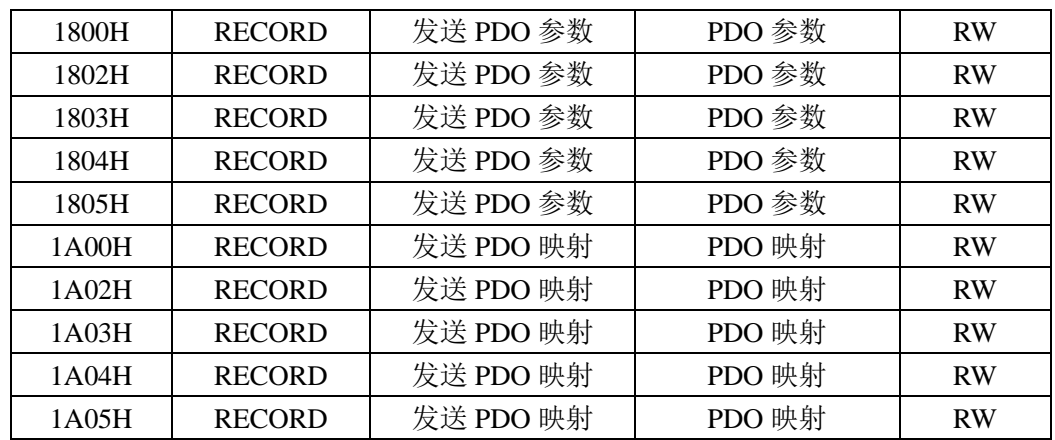

## DS 301 通讯对象字典详情

1000H: 设备类型

 $\overline{a}$ 

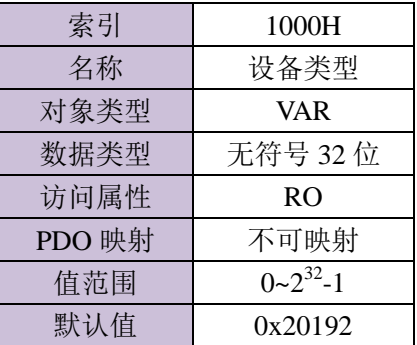

## 1001H:错误寄存器

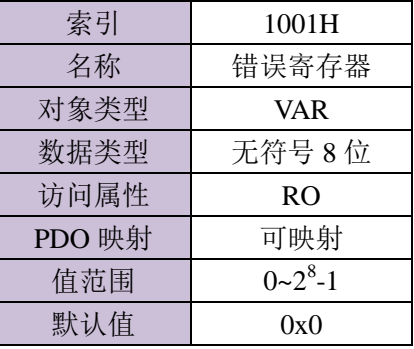

## 1003H: 设备类型

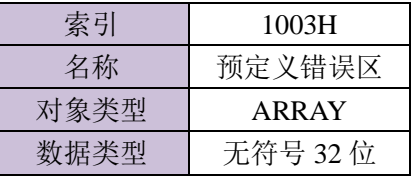

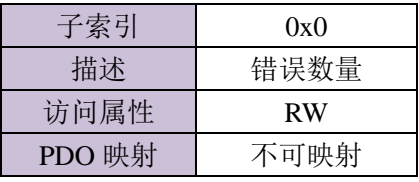

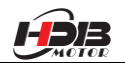

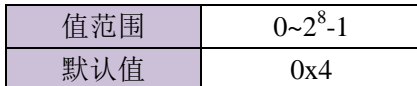

子索引

 $\overline{a}$ 

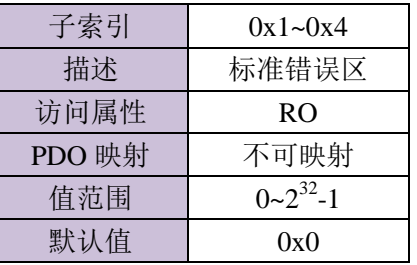

## 1005H: 设备类型

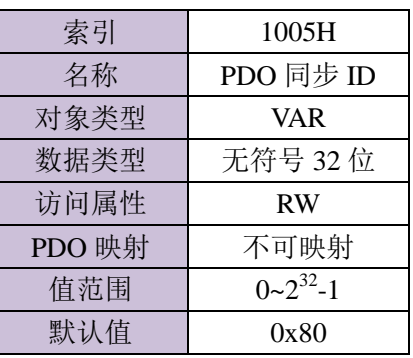

## 1006H:通讯循环周期

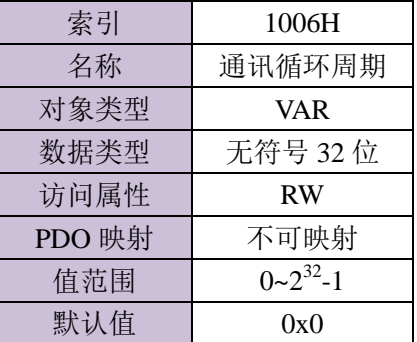

#### 1007H:PDO 时间窗口

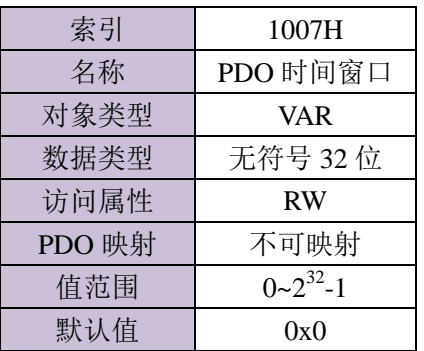

## 1008H: 设备名称

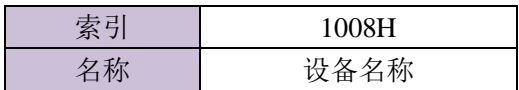

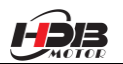

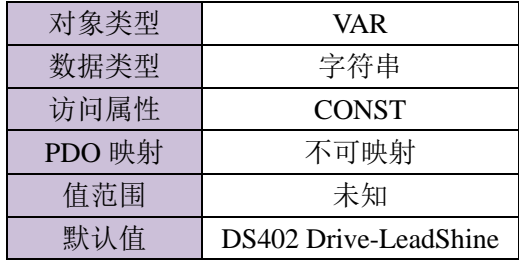

#### 1009H: 硬件版本

 $\overline{a}$ 

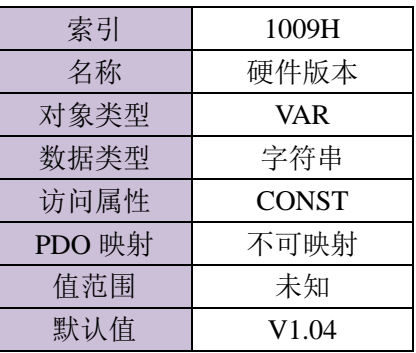

## 100AH:软件版本

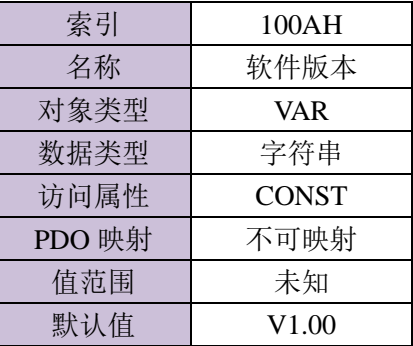

## 1014H:紧急事件消息

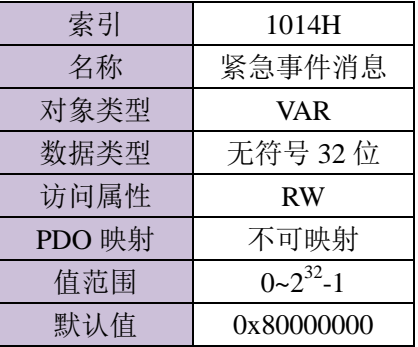

## 1017H:生产者心跳时间

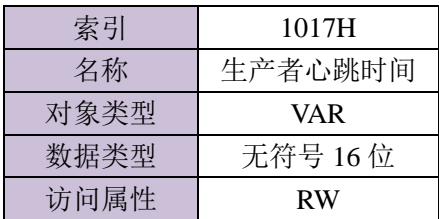

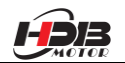

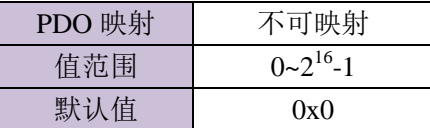

## 1018H:标识对象

 $\overline{a}$ 

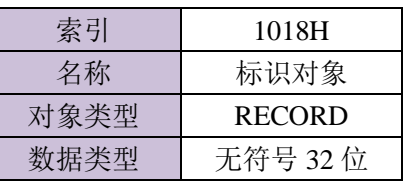

子索引

 $\overline{\phantom{a}}$ 

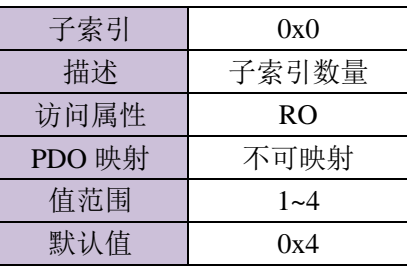

子索引

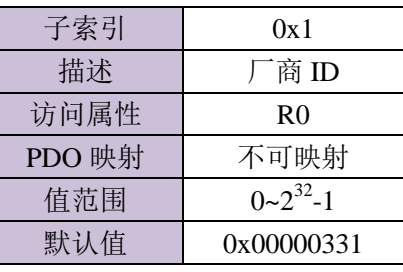

子索引

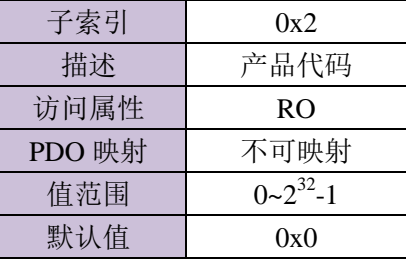

子索引

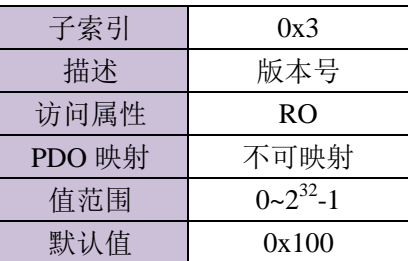

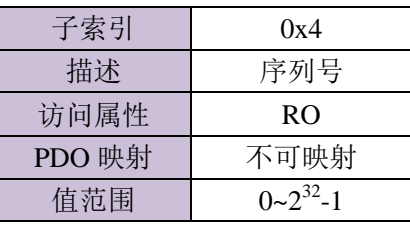

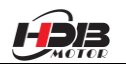

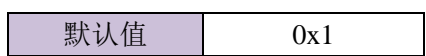

1200H: 服务器 SDO 参数

 $\overline{a}$ 

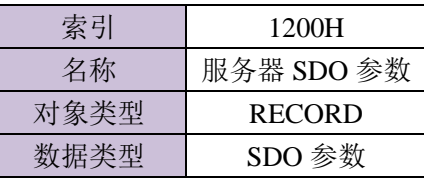

子索引

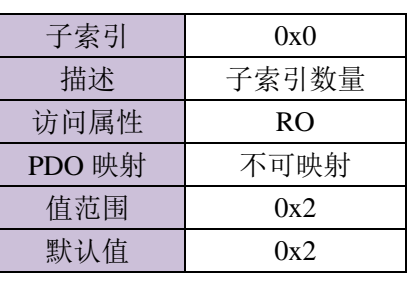

子索引

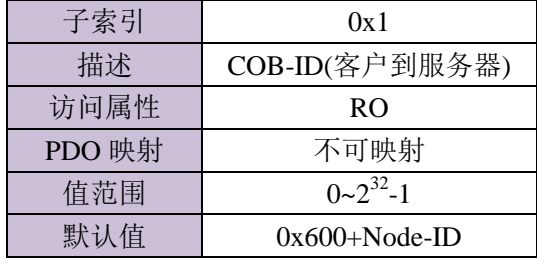

子索引

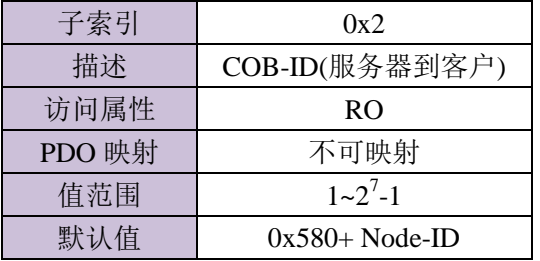

## 1400H~1405H: 接收 PDO 参数

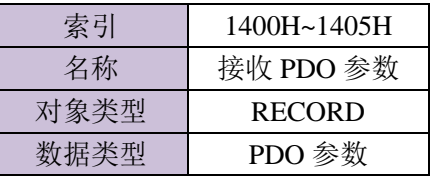

子索引

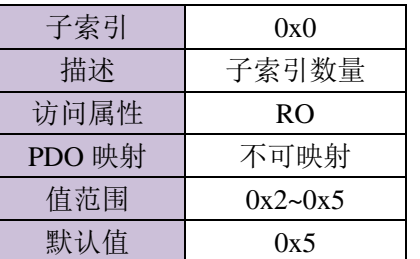

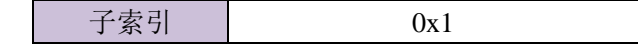

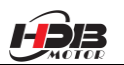

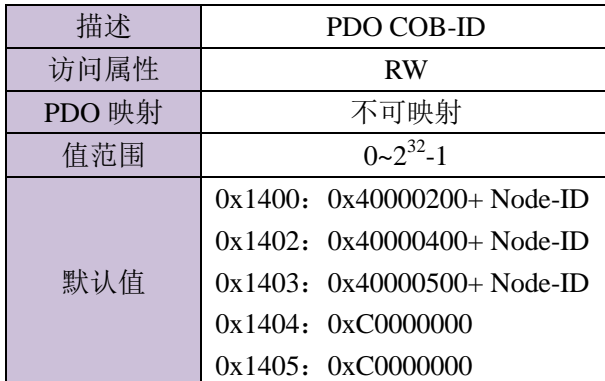

子索引

 $\overline{a}$ 

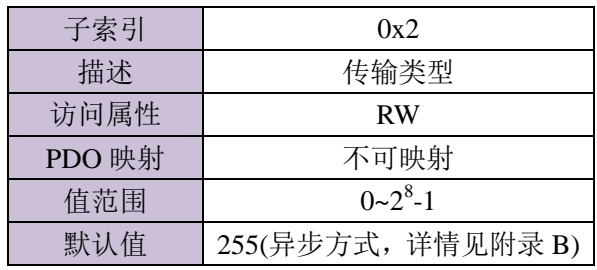

子索引

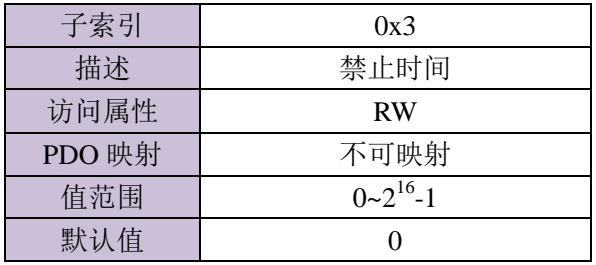

子索引

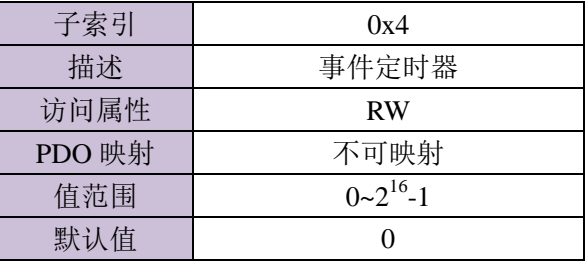

## 1600H~1605H:接收 PDO 映射

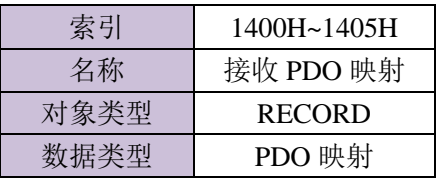

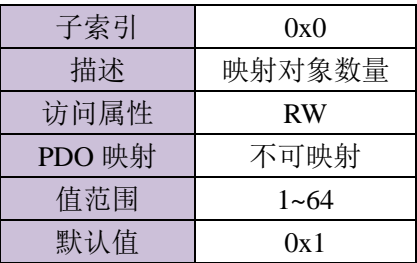

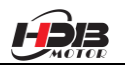

子索引

 $\overline{a}$ 

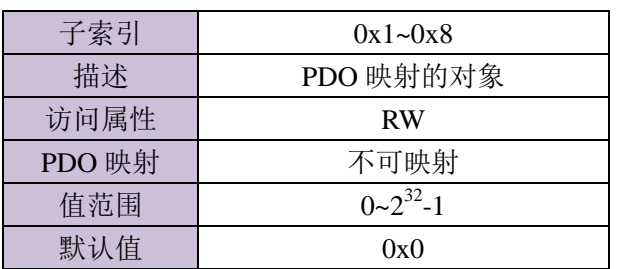

#### 1800H~1805H:发送 PDO 参数

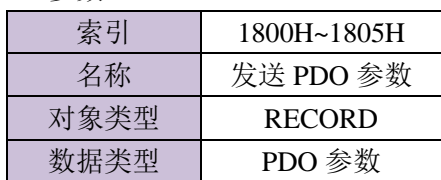

子索引

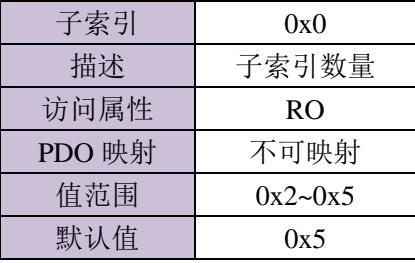

子索引

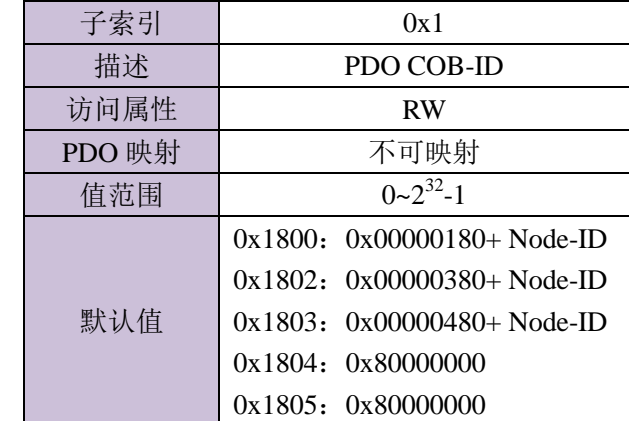

子索引

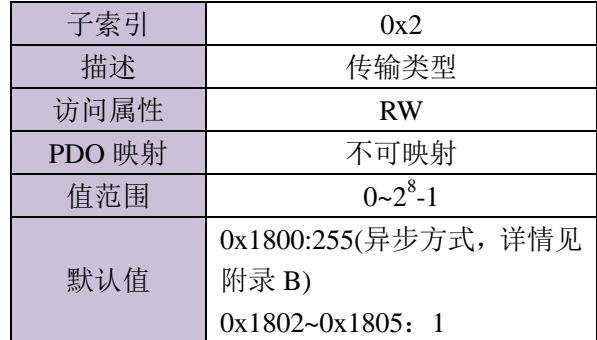

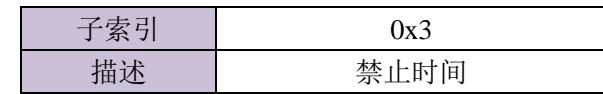

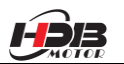

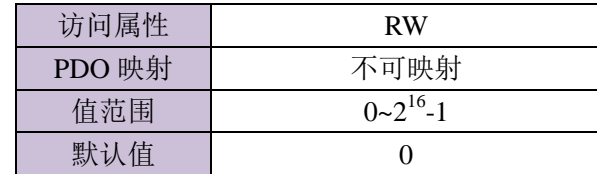

子索引

 $\overline{a}$ 

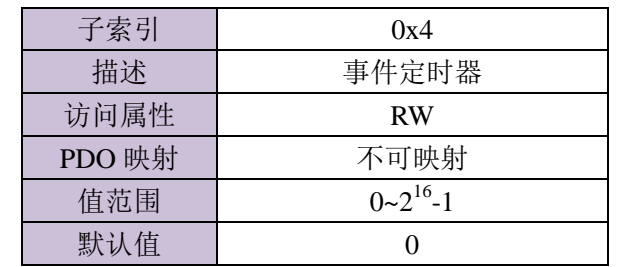

#### 1A00H~1A05H:发送 PDO 映射

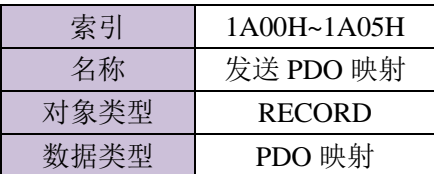

子索引

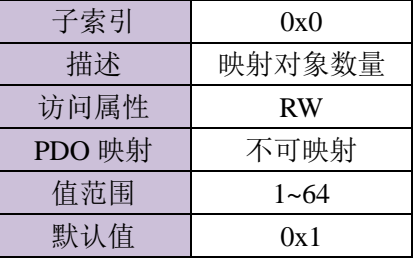

子索引

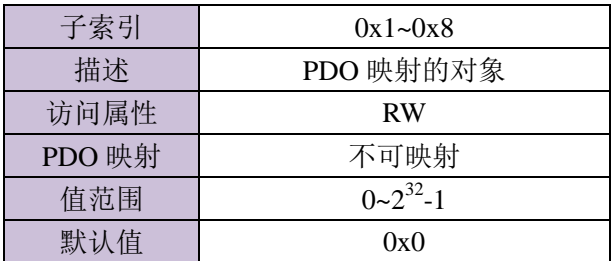

## <span id="page-13-0"></span>**1.5** 网络管理**(NMT)**

NMT 提供网络管理服务。 这种服务是采用主从通讯模式(所以只有一个 NMT 主节点) 来实现的。

<span id="page-13-1"></span>1.5.1 NMT 模块控制

只有 NMT 主节点能够传送 NMT 模块控制报文, 所有从节点必须支持 NMT 模块控制 服务, NMT 模块控制不需要应答。其消息格式如下:

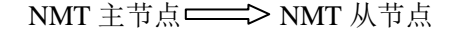

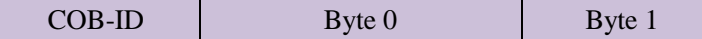

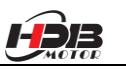

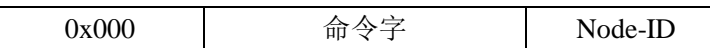

当 Node-ID=0,则所有的 NMT 从节点都被寻址。命令字的取值与服务的对应关系如下 表:

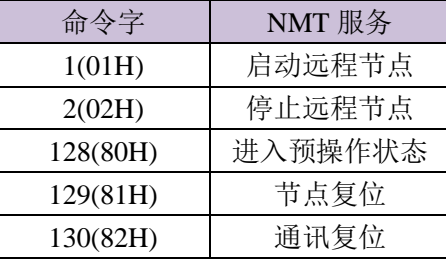

#### <span id="page-14-0"></span>1.5.2 NMT 节点保护

 $\overline{a}$ 

通过此项服务,NMT 主节点可以检查每个节点的当前状态,主节点发送远程帧格式如 下:

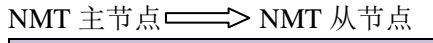

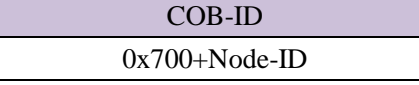

NMT 从节点应答报文格式如下:

NMT 从节点 ––––––––––> NMT 主节点

| $COB-ID$          | Byte 0     |  |  |  |
|-------------------|------------|--|--|--|
| $0x700 + Node-ID$ | Bit 6:0 状态 |  |  |  |

数据部分包括一个触发位(bit7), 触发位必须在每次节点保护应答中交替置"0"或者"1"。 触发位在第一次节点保护请求时置为"0"。位 0 到位 6(bits0~6)表示节点状态,其取值与状 态的对应关系如下表所示:

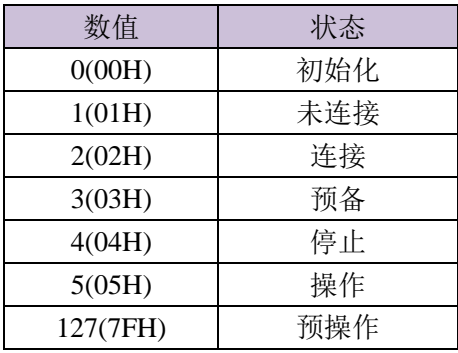

注意:状态 0 不在节点保护应答中出现。

一个节点可被配置为产生周期性的被称作心跳报文(Heartbeat)的报文。

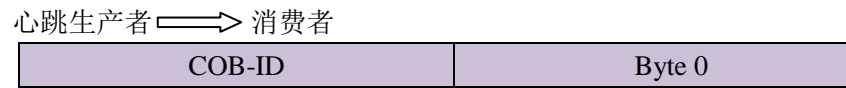

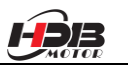

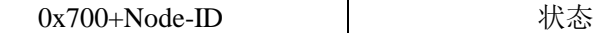

其取值对应的意义如下表所示:

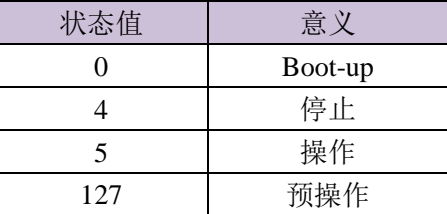

<span id="page-15-0"></span>1.5.3 NMT Boot-up

 $\overline{a}$ 

NMT 从节点发布 Boot-up 报文通知 NMT 主节点它已经从初始化状态进入预操作状态。

#### NMT 从节点 ––––––––––– NMT 主节点

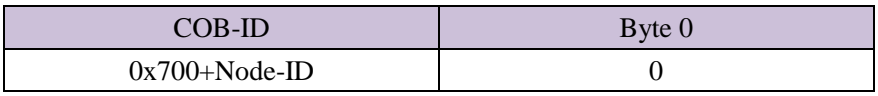

#### <span id="page-15-1"></span>1.5.4 NMT 通讯状态机

CANopen 的通讯状态机如下图所示:

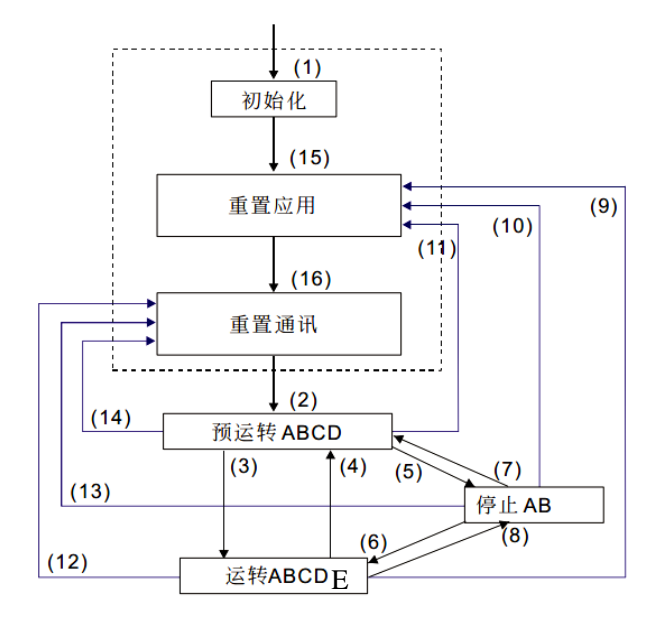

- (1) 电源开启后,自动进入初始化状态 A:NMT
- (2) 自动进入预运转(预操作)状态 B: Node Guard
- (3) (6) 启动远程节点 C:SDO
- (4) (7) 进入预运转(预操作)状态 D:Emergency
- (5) (8) 停止远程节点 E:PDO
- (9) (10) (11) 重置节点 F: Boot-up
- (12) (13) (14) 重置通讯
- (15) 自动进入重置应用状态
- (16) 自动进入重置通讯状态
- 
- 
- 
- 
- 
- 

设备初始化(图中初始化、重置应用及重置通讯的统称)完成后进入预操作状态。在这一 状态的设备可通过 SDO(例如使用配置工具)设置参数和分配 ID。然后,节点直接进入操作

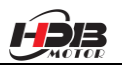

状态。

 $\overline{a}$ 

#### <span id="page-16-0"></span>**1.6** 过程数据对象**(PDO)**

PDO 采用生产者/消费者模式, PDO 数据传送可以是一对一或是一对多的方式进行。每 一个PDO信息包含了发送PDO(TxPDO)和接收 PDO(RxPDO)信息,其传送方式定义在 PDO 通讯参数索引(第一组接收 PDO 信息设在索引 1400H、第一组发送 PDO 信息设在索引 1800H)。

所有的 PDO 传送数据必须透过对象字典映像到对应的索引区上。以 DSP 402 中定 义的 1600H 及 1A00H 对象为例:

注:图中对象字典的取值只是举例需要,并不具有实际意义。

 $\overline{2}$ 

 $\overline{3}$ 

 $\overline{0}$ 

0x1600

0x1600

0x6040

0x60400010

 $0x1600 - 4$ 

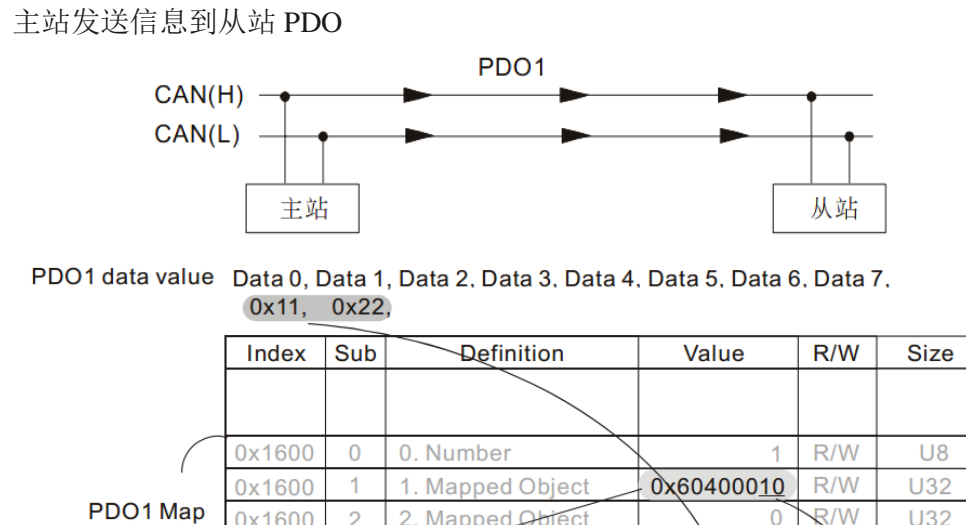

2. Mapped Object

3 Mapped Object

4. Mapped Object

0. Control word

 $R/W$ 

 $R/M$ 

 $R/W$ 

 $\Omega$ 

 $\overline{0}$ 

 $\overline{0}$  $R/W$ 

0x2211

**U32** 

**U32** 

 $U<sub>32</sub>$ 

 $\sqrt[4]{16}$ <br>(2 Byte)

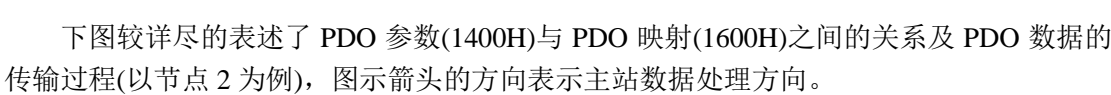

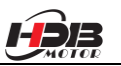

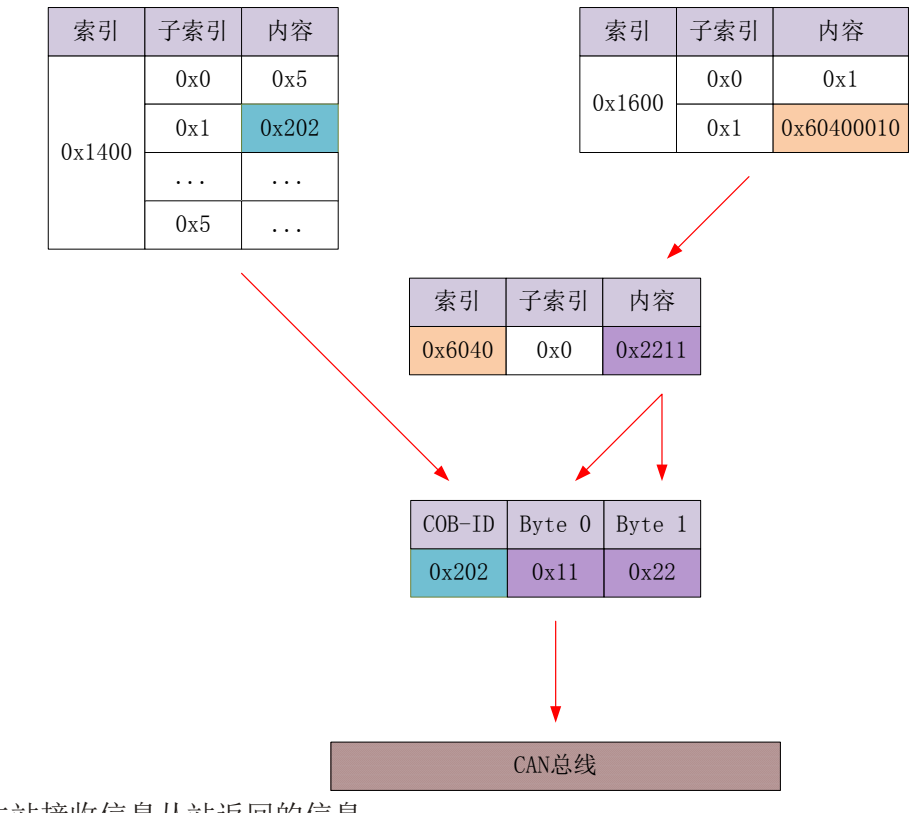

主站接收信息从站返回的信息

 $\overline{a}$ 

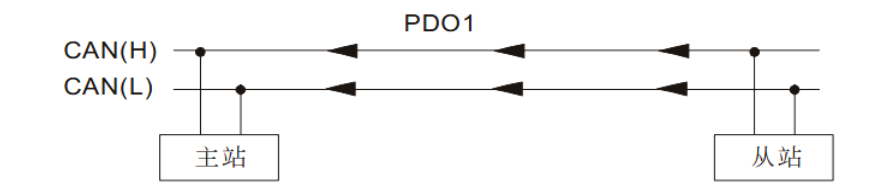

PDO1 data value Data 0, Data 1, Data 2, Data 3, Data 4, Data 5, Data 6, Data 7, 0xF3, 0x00,

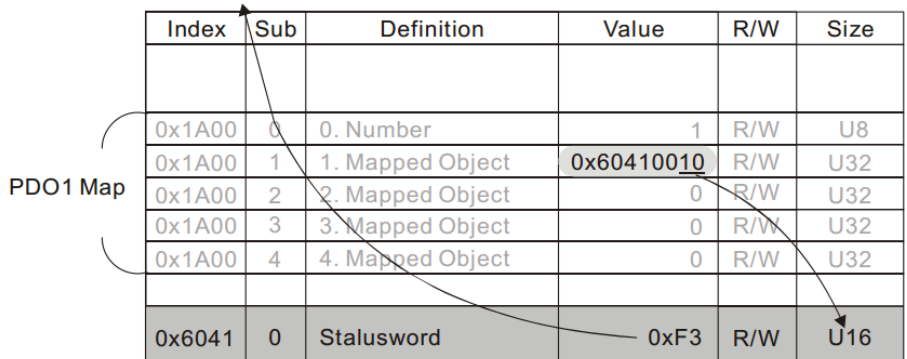

下图较详尽的表述了 PDO 参数(1800H)与 PDO 映射(1A00H)之间的关系及 PDO 数据的 传输过程(以节点 2 为例),图示箭头的方向表示从站数据处理方向。

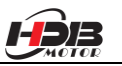

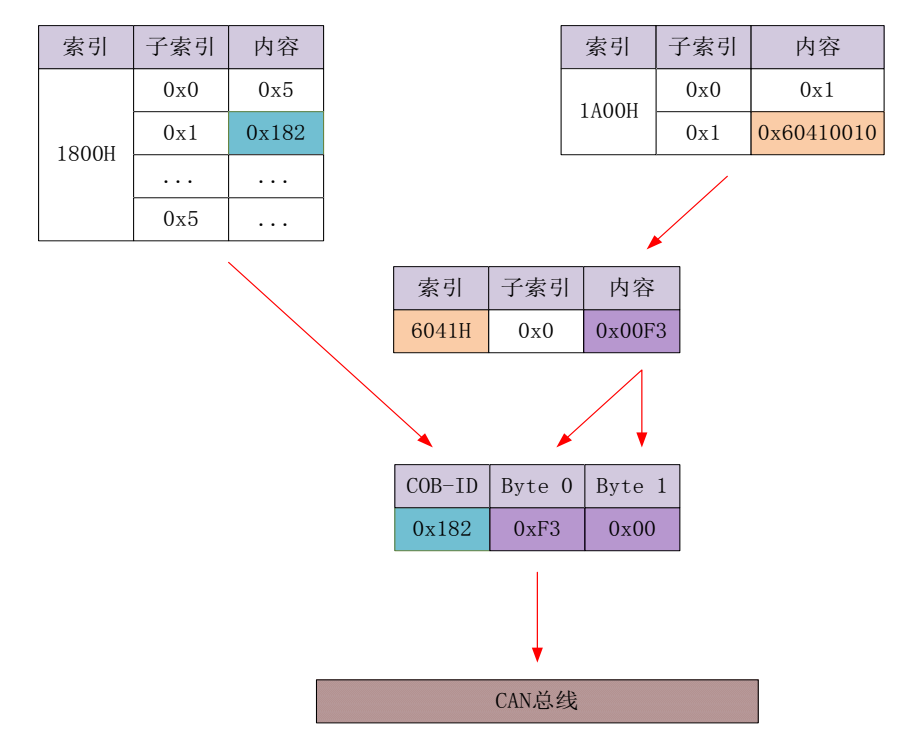

#### <span id="page-18-0"></span>**1.7** 服务数据对象**(SDO)**

 $\overline{a}$ 

SDO 用来访问一个设备的对象字典。访问者被称作客户(client), 对象字典被访问且提 供所请求服务的 CANopen 设备别称作服务器(server)。客户的 CAN 报文和服务器的应答 CAN 报文总是包含 8 字节数据(尽管不是所有的数据字节都一定有意义)。一个客户的请求一 定有来自服务器的应答。

其基本结构如下:

客户 ––→ 服务器/服务器 ––→ 客户

| Byte 0  | Byte $1:2$ | Byte 3 | Byte $4:7$ |
|---------|------------|--------|------------|
| SDO 命令字 | 对象索引       | 对象子索引  | 数据         |

举一个例子, 使用 SDO 消息将值 0x20F0 写入到 ID 为 2 的索引为 1801H, 子索引为 3 的对象字典中。

客户 服务器

| $COB-ID$               | Byte $01$ | Byte 1 | Byte $2 \parallel$ | Byte 3 | Byte 4 |    | $\vert$ Byte 5   Byte 6   Byte 7 |        |  |
|------------------------|-----------|--------|--------------------|--------|--------|----|----------------------------------|--------|--|
| 602                    | 2B        |        |                    |        | F0     | 20 | $00\,$                           | $00\,$ |  |
| 客户<br>服务器 <sup>。</sup> |           |        |                    |        |        |    |                                  |        |  |
| 582                    | 60        | 01     |                    | 03     | 00     | 00 | $00\,$                           | 00     |  |

使用下面的 SDO 消息,将对象字典中索引为 1801H 子索引为 3 的对象的数据读出。

客户 服务器

| $\vert$ COB-ID $\vert$ Byte 0 $\vert$ Byte 1 $\vert$ Byte 2 $\vert$ Byte 3 $\vert$ Byte 4 $\vert$ Byte 5 $\vert$ Byte 6 $\vert$ Byte 7 |    |  |  |  |    |  |  |  |  |
|----------------------------------------------------------------------------------------------------|----|--|--|--|----|--|--|--|--|
| 602                                                                                                    | 40 |  |  |  | 00 |  |  |  |  |
| 服务器–<br>客户                                                                                                    |    |  |  |  |    |  |  |  |  |

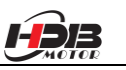

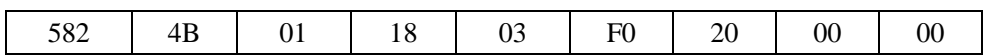

SDO 客户或者服务器通过发出如下格式的报文来中止 SDO 传送:

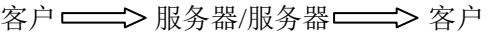

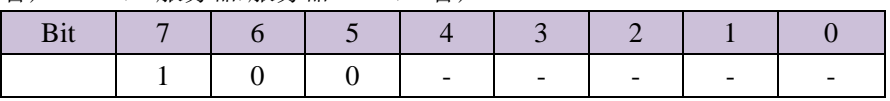

在 SDO 的传送中止报文中,数据字节 0 和 1 表示对象索引,字节 2 表示子索引,字节 4至7包含32位中止码,其描述了报文中止传送的原因,其具体描述可以附录 D。

#### <span id="page-19-0"></span>**1.8** 应急指示对象**(Emergency Object)**

 $\overline{a}$ 

应急指示报文由设备内 部出现的致命错误触发,由相关应用设备已最高优先级发送到 其它设备。适用于中断类型的错误报警信号。

一个应急报文由 8 字节组成,格式如下:

发送端 ——> 接收端

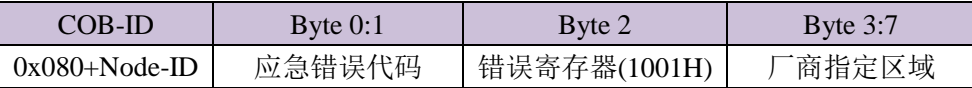

驱动器支持的应急错误代码详见附录 C

最近出现的错误都会保存在"预定于错误场"对象字典中(索引为 1003H);用户可以通 过 SDO 读取这些信息;但如果驱动器断电,驱动器不会保存这些错误信息。当前的错误类 型保存在对象字典错误寄存器中(索引 1001H)。

设备可以将内部错误映射到这个状态字节中,并可以快速查看当前错误类型。 下表为错误寄存器位定义

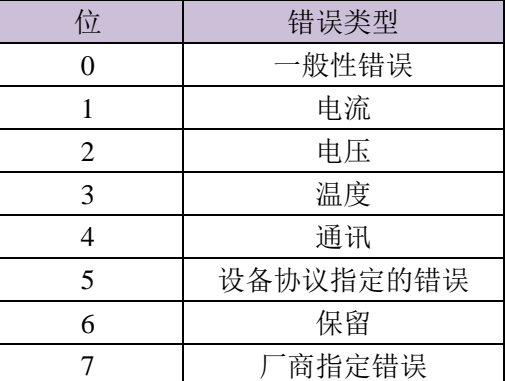

#### <span id="page-19-1"></span>**2 CANopen** 设备控制

#### <span id="page-19-2"></span>**2.1** 设备控制框图

DSP 402 中介绍了驱动器控制有两个主要的控制功能块:操作模式和状态机。其结构关系如 下图所示:

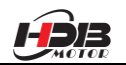

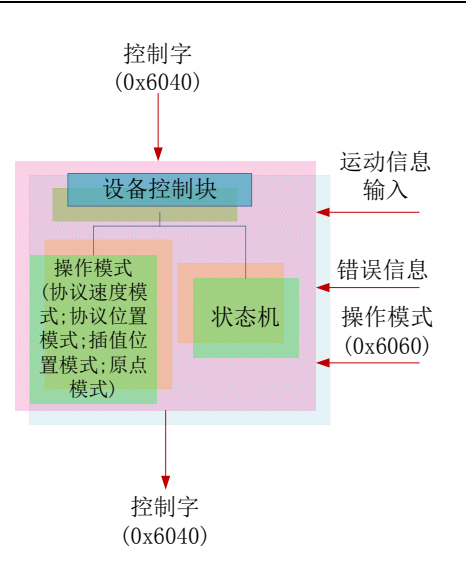

#### <span id="page-20-0"></span>2.1.1 操作模式

 $\overline{a}$ 

控制模式由操作模式(0x6060)对象决定,CANopen 驱动器目前支持协议位置模式、协议 速度模式及原点模式;具体每个模式的操作详见第四章的相关章节。

#### <span id="page-20-1"></span>2.1.2 状态机

需要注意的是要区分 2.5.4 介绍的通讯状态机与本节介绍的设备状态机;通讯状态机主 要有四个状态:初始化、预操作、操作及停止;本节介绍的状态机是当通讯状态机工作在操 作状态时运行的设备控制状态机。

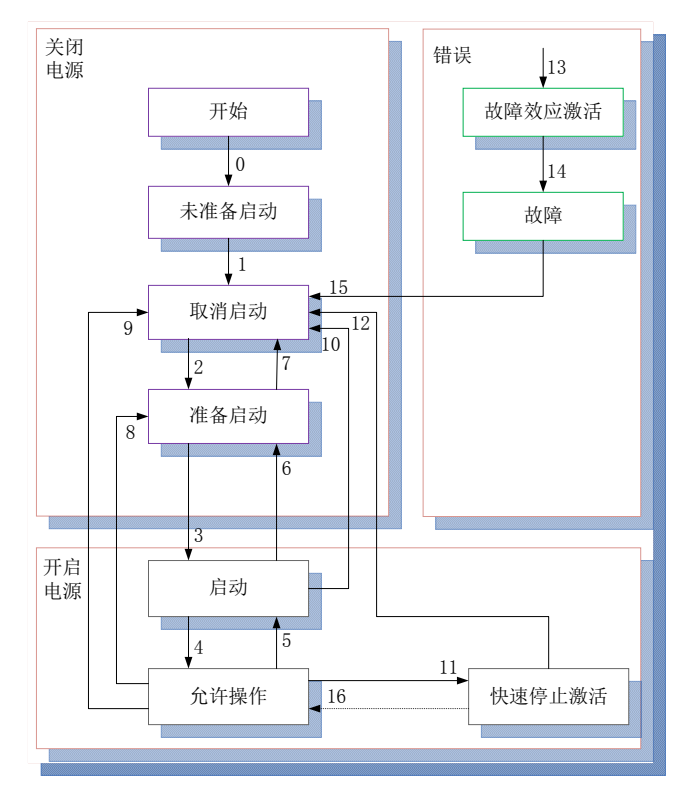

**PDS** 状态机的转换是依据主机发出的控制报文发生的;其中 **0** 和 **1** 是自动转换的;即 **PDS** 状态机的转换是从 **Switch On Disabled** 开始的;**13** 和 **14** 是出现故障后依据应用程序的处理 过程而进行转换得到:其它的相关转换命令如下:

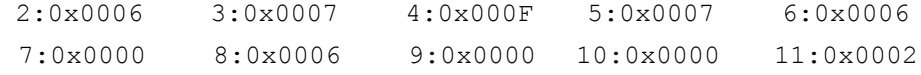

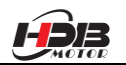

12:0x0000 15:0x0080 16:0x000F

PDS 状态机的的状态和状态字对应如下: START:无 NOT\_READY\_TO\_SWITCH\_ON: 0x0000 SWITCH ON DISABLED: 0x0040 READY\_TO\_SWITCH\_ON:0x0021 SWITCHED ON: 0x0023 OPERATION ENABLE: 0x0027 QUICK\_STOP\_ACTIV:0x0007 FAULT REACTION ACTIV: 0x000f FAULT: 0x0008

## <span id="page-21-0"></span>**2.2** 对象字典

 $\overline{a}$ 

<span id="page-21-1"></span>2.2.1 对象类型

请参考 1.4.3 节内容。

<span id="page-21-2"></span>2.2.2 设备控制对象字典

CANopen 驱动器中定义设备控制对象字典对象如下表:

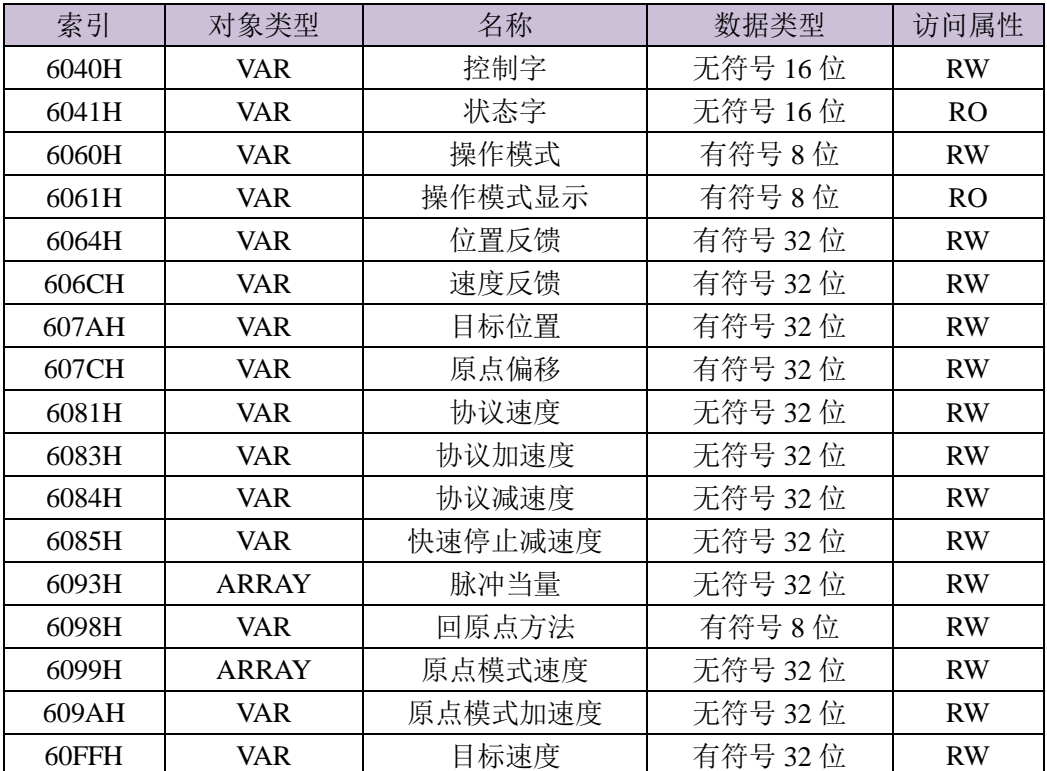

6040H: 控制字

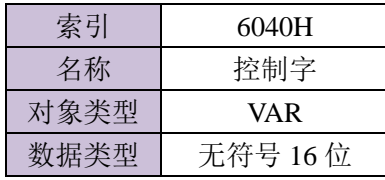

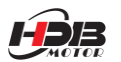

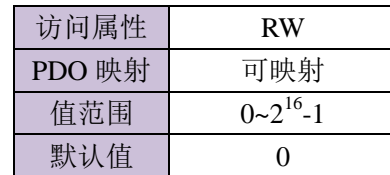

#### 控制字(6040H)数据类型位定义:

 $\overline{a}$ 

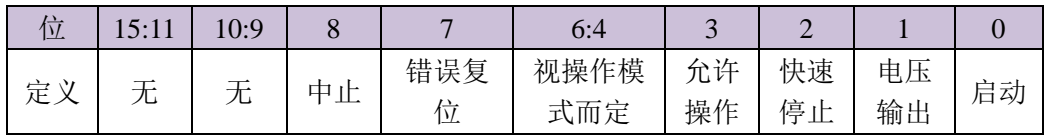

#### 位 7 与 3:0 的组合可触发的设备控制命令如下表所示。

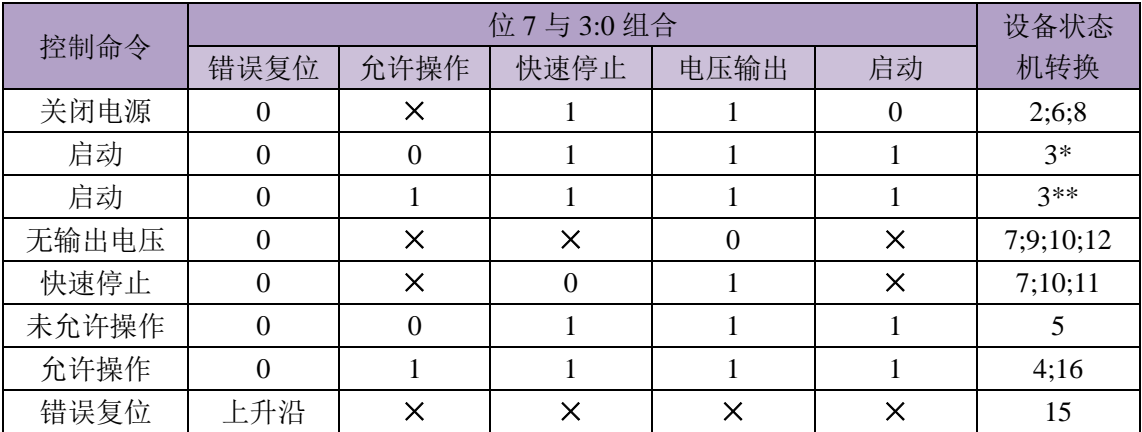

×代表不受此位状态的影响,\*表示在设备启动状态执行此转换,\*\*表示对启动状态无影响, 保持在启动状态。

注:控制字(6040H)的 6:4 会根据不同的操作模式(协议位置模式,协议速度模式等)赋予其不 同的定义,详情可参见附录 A 的举例。

#### 6041H: 状态字

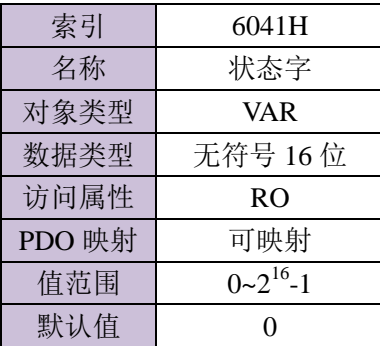

状态字数据类型位定义:

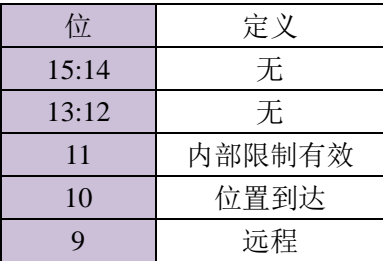

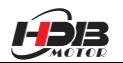

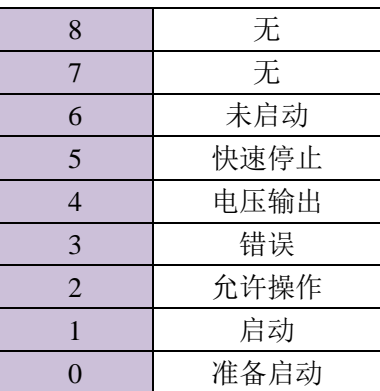

## 位 6 与 3:0 的组合代表的设备状态如下表所示。

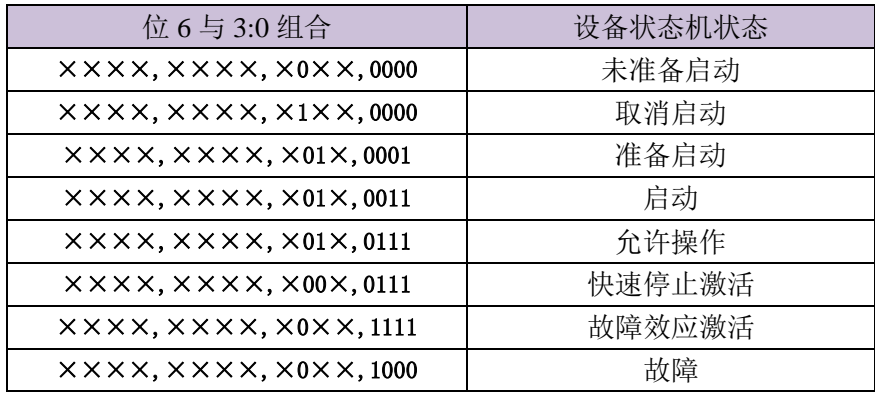

×代表不受此位状态的影响。

6060H: 操作模式

 $\overline{a}$ 

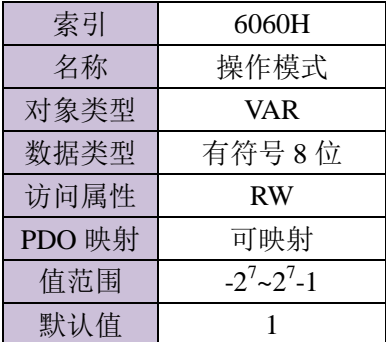

操作模式值对应的意义描述:

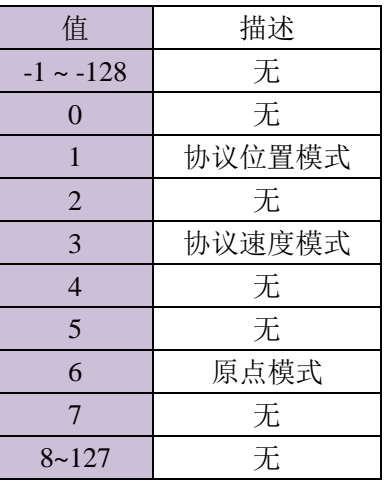

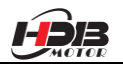

6061H: 操作模式显示

 $\overline{a}$ 

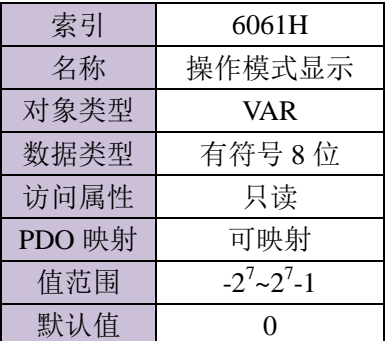

操作模式显示值对应的意义描述:与操作模式(6060)相同。

#### 6064H: 位置反馈

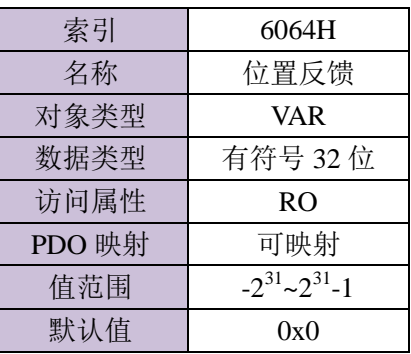

#### 606CH:速度反馈

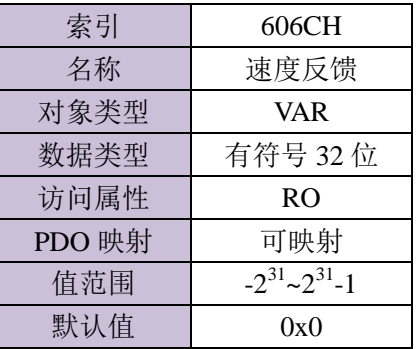

#### 607AH:目标位置

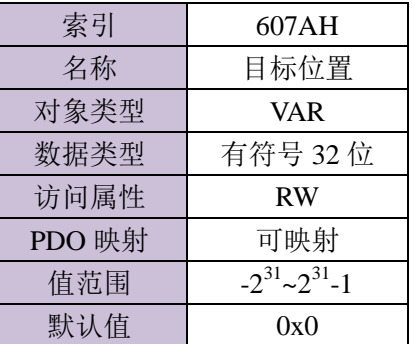

607CH:原点偏移

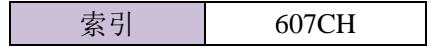

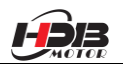

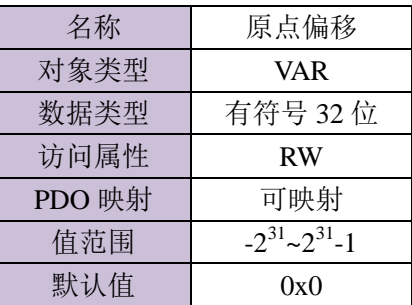

#### 6081H:协议速度

 $\overline{a}$ 

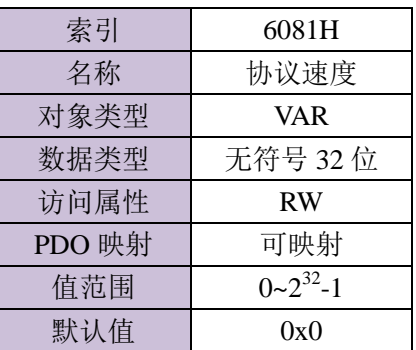

## 6083H: 协议加速度

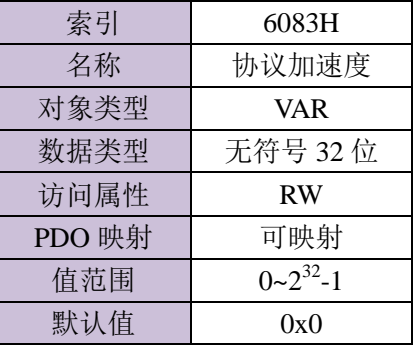

#### 6084H: 协议减速度

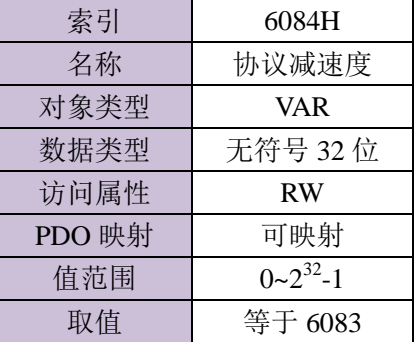

#### 6085H: 快速停止减速度

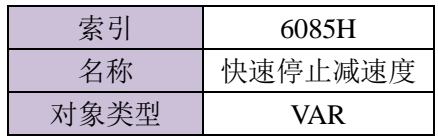

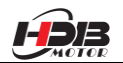

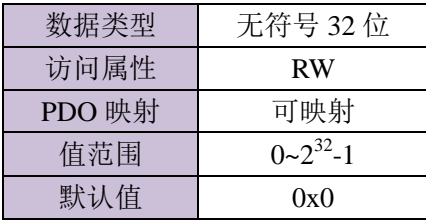

## 6093H:脉冲当量

 $\overline{a}$ 

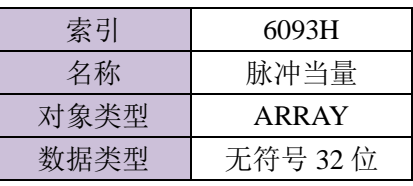

子索引

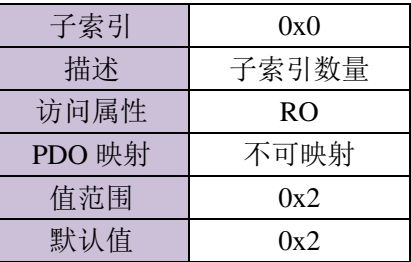

子索引

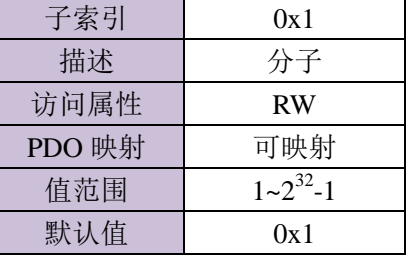

子索引

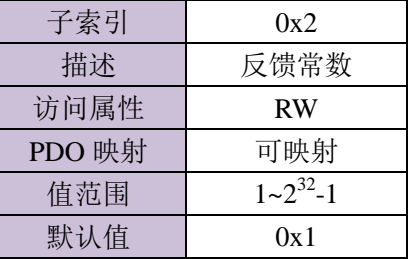

6098H:回原点方法

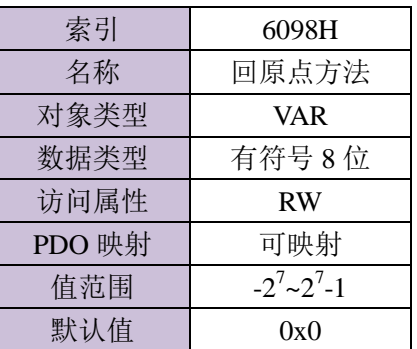

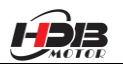

回原点方法对应的意义描述:

 $\overline{a}$ 

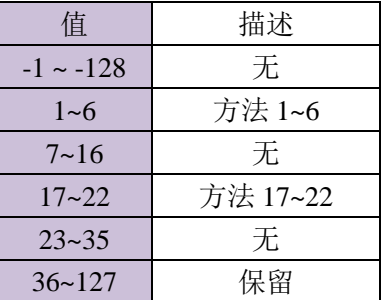

#### 6099H:原点模式速度

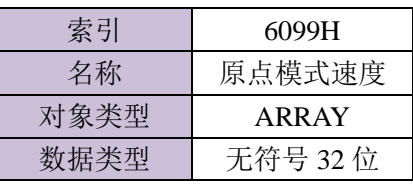

子索引

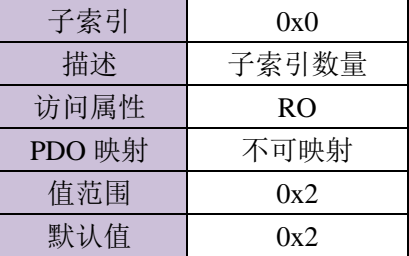

子索引

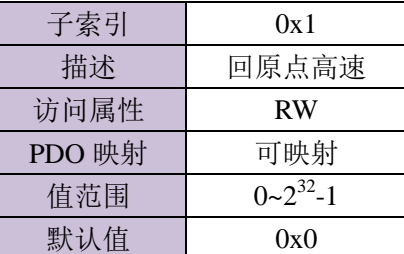

子索引

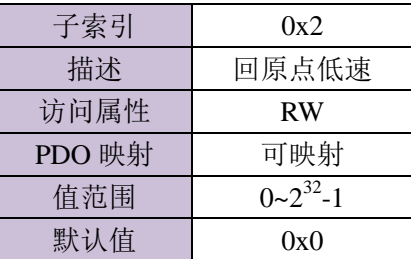

提示: 在找到限位开关信号之前一般采用回原点高速;找到限位开关后,再找到零点位 置之前一般采用回原点低速。

609AH:原点模式加速度

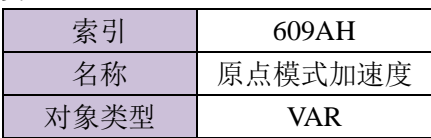

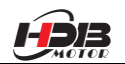

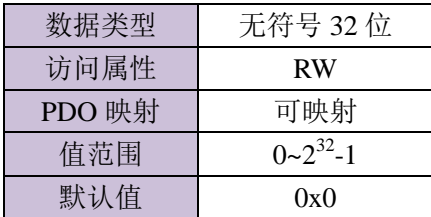

#### 60FFH:目标速度

 $\overline{a}$ 

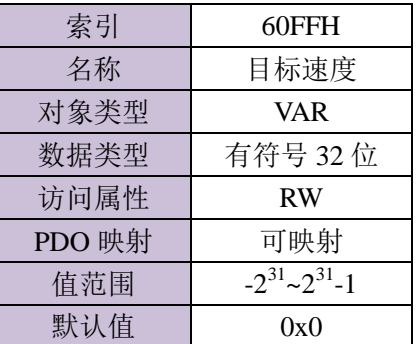

#### <span id="page-28-0"></span>**3** 驱动器 **CANopen** 操作模式

本章主要介绍驱动器支持的 CANopen 操作模式。

#### <span id="page-28-1"></span>**3.1** 协议位置模式

<span id="page-28-2"></span>3.1.1 电子齿轮

电子齿轮采用 6093 对象字典设置,6093 的第一个子索引用于设置电子齿轮比分子,第 二个子索引用于设置电子齿轮比分母。

公式:输出的脉冲数=输入脉冲数\*电子齿轮比分子/电子齿轮比分母

- <span id="page-28-3"></span>3.1.2 运动设置
- ☆ 设置操作模式(6060H)为协议位置模式(值为 1)。
- ☆ 设置目标位置(607AH) (单位 pulse)。
- ☆ 设置到协议速度(6081H) (单位 pulse/s)。
- $\triangle$  设置协议加速度(6083H) (单位为 pulse/s<sup>2</sup>)。
- $\triangle$  设置协议减速度(6084H) (单位为 pulse/s<sup>2</sup>)。
- ☆ 设置脉冲当量(6093H) 。
- ☆ 设置控制字(6040H)为相应的值来改变设备控制状态机并执行运动。
- 提示: 各操作模式下控制字(6040H)操作及变化过程可参见附录 A。
- <span id="page-28-4"></span>3.1.3 查询设置
- ▲ 可设置查询查询状态字(6041H)来获取运动状态。
- ▲ 可设置查询位置反馈(6064H)来观测运动时的实时位置信息。
- ▲ 可设置查询速度反馈(606CH)来获得实时速度反馈信息。

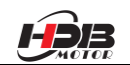

#### <span id="page-29-0"></span>**3.2** 协议速度模式

<span id="page-29-1"></span>3.2.1 运动设置

 $\overline{a}$ 

☆ 设置操作模式(6060H)为协议速度模式(值为 3)。

- ☆设置协议速度(60FFH) (单位 pulse/s)。
- $\triangle$  设置协议加速度(6083H) (单位为 pulse/s<sup>2</sup>)。
- $\triangle$  设置协议减速度(6084H) (单位为 pulse/s<sup>2</sup>)。
- ☆ 设置控制字(6040H)为相应的值来改变设备控制状态机并执行运动。

提示:各操作模式下控制字(6040H)操作及变化过程可参见附录 A。

<span id="page-29-2"></span>3.2.2 查询设置

▲ 可设置查询查询状态字(6041H)来获取运动状态。

▲ 可设置查询速度反馈(606CH)来获得实时速度反馈信息。

#### <span id="page-29-3"></span>**3.3** 原点模式

<span id="page-29-4"></span>3.3.1 运动设置

☆ 设置操作模式(6060H)为原点模式(值为 6)。

- ☆ 设置回原点方法(6098H)。驱动器支持所有 Cia402 的回零方法(6098H 可以设置为 1~14 及 16~30)。
- ☆ 分别设置回原点高速[6099H(0x1)]及回原点低速[6099H(0x2)](单位为 pulse/s)。

 $\triangle$  设置回原点加/减速度 (609AH)(单位为 pulse/s<sup>2</sup>)。

- ☆ 设置原点偏移(607CH) (单位为 pulse)。
- ☆ 设置控制字(6040H)为相应的值来改变设备控制状态机并执行运动。

提示:各操作模式下控制字(6040H)操作及变化过程可参见附录 A。

<span id="page-29-5"></span>3.3.2 查询设置

▲ 可设置查询查询状态字(6041H)来获取运动状态。

#### <span id="page-29-6"></span>**3.4** 急停

<span id="page-29-7"></span>3.4.1 运动设置

 $\triangle$  设置急停减速度(6085H) (单位为 mm/s<sup>2</sup>)。

☆ 设置控制字(6040H)为相应的值来改变设备控制状态机并执行运动。

注意:急停会改变 PDS 状态机的状态

<span id="page-29-8"></span>3.4.2 查询设置

▲ 可设置查询查询状态字(6041H)来获取运动状态。

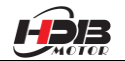

## <span id="page-30-0"></span>附录 **A**

 $\overline{a}$ 

各操作模式下控制字(6040H)的切换:

协议位置模式(操作模式 6060H 为 1)控制字(6040H)位定义:

| 位                  | 5.0<br>17.7              | U        |           |       | ັ  |     | ັ  | ∸      |    |                               |
|--------------------|--------------------------|----------|-----------|-------|----|-----|----|--------|----|-------------------------------|
| $\Rightarrow$<br>尐 | $\overline{\phantom{a}}$ | <b>.</b> | 错误复       | 绝对/相对 | 立即 | 新的设 | 允许 | 快速     | 电压 | 启<br>$\overline{\phantom{a}}$ |
| $\cdot$            | 停<br>尢                   | ᅭ        | <u>M.</u> | 位置    | 有效 | 置点  | 操作 | 停<br>止 | 输出 | 功                             |

#### 相对位置下的控制字(6040H)变化过程:

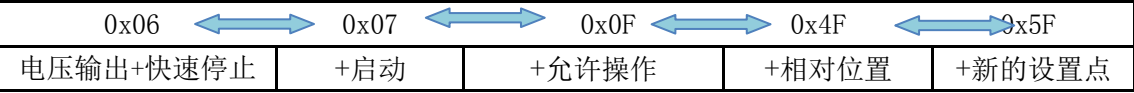

#### 绝对位置下的控制字(6040H)变化过程

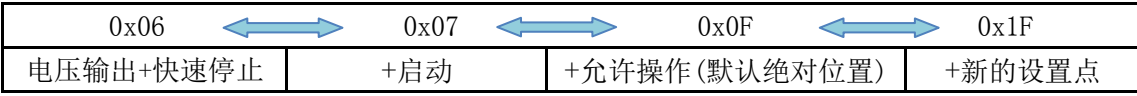

#### 以相对位置为例:

当控制字(6040H)第五位为零时(单点设定),在运动过程中设置的新的位置点不是立即 生效,而是在当前的运动完成后,再通过新的控制命令((6040H)第四位由 0 变 1)才能启动下 一次运动。其运动过程如下图:

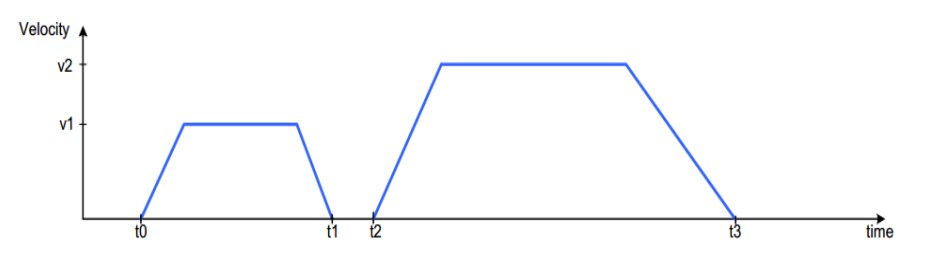

如果新的运动信息输入后, 控制字(6040H)第五位为 1 时新的设置点立即有效(多点设 定),那么新的信息将叠加在当前的信息上,立即按新的运动信息开始运动。其运动过程如 下图:

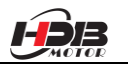

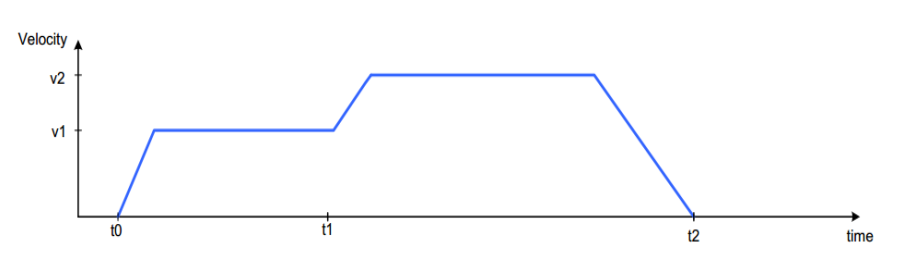

当前运动未结束,新的运动信息发送至驱动器,控制字(6040H)的第四位由 0 变 1 启动 一次多点运动

注意:绝对位置的 PP 运动相似处理。

 $\overline{a}$ 

协议速度模式(操作模式 6060H 为 3)控制字(6040H)位定义:

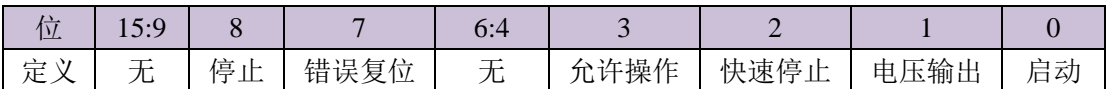

协议速度模式下的控制字(6040H)变化过程(第 8 位的下降沿执行):

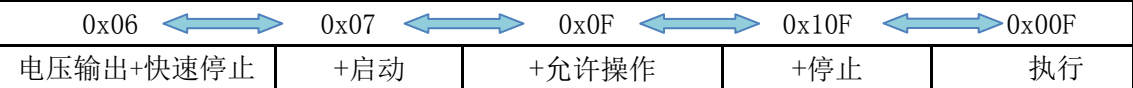

原点模式(操作模式 6060H 为 6)控制字(6040)位定义:

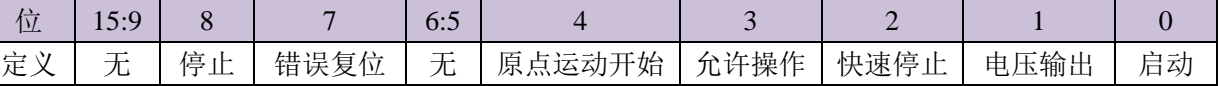

原点模式模式下的控制字(6040H)变化过程:

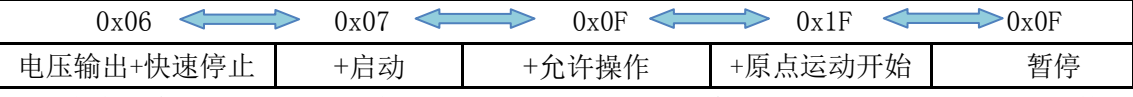

注:安全考虑,上电后第一次启动原点运动需要进行控制字(6040H)0x0F 至 0x1F 两次切换。

在运动过程中,控制字(6040H)写入 0x02 将执行急停操作。

当驱动器从站在故障状态时,可以发送错误复位的控制字(6040H)来转换到取消启动状态:

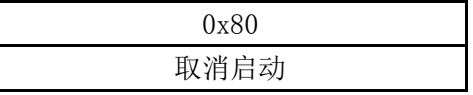

## <span id="page-31-0"></span>附录 **B**

PDO 传输类型定义表

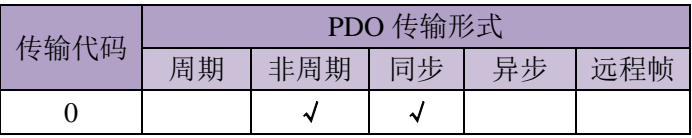

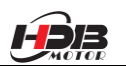

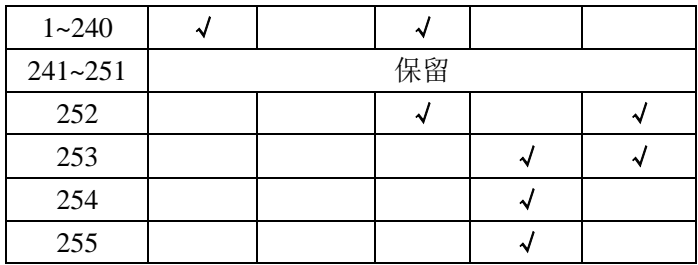

传输代码 1-240 代表两个 PDO 传送之间的同步信息(SYNC)数目。 传输代码 252 代表接收 SYNC 信息之后立刻更新数据。 传输代码 253 代表接收 RTR 信息之后立刻更新数据。 传输代码 254 不支持。 传输类型代码 255 代表异步传送

## <span id="page-32-0"></span>附录 **C**

 $\overline{a}$ 

应急错误代码表

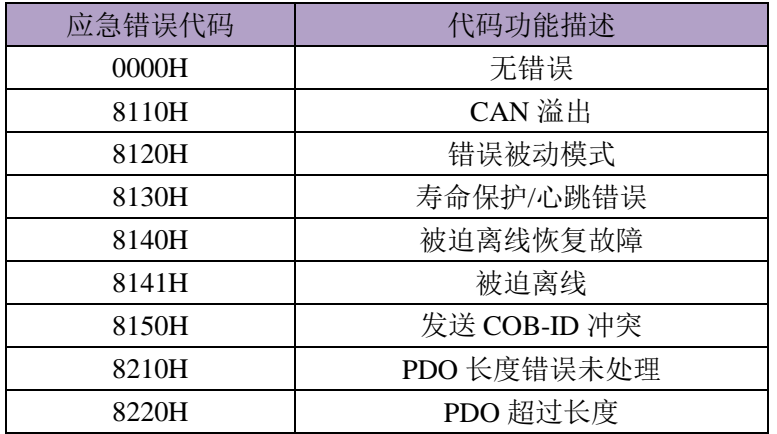

#### <span id="page-32-1"></span>附录 **D**

SDO 中止传送代码表

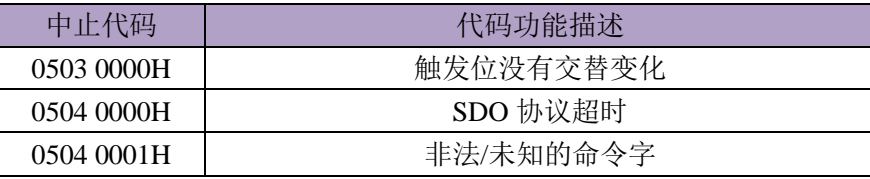

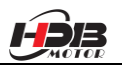

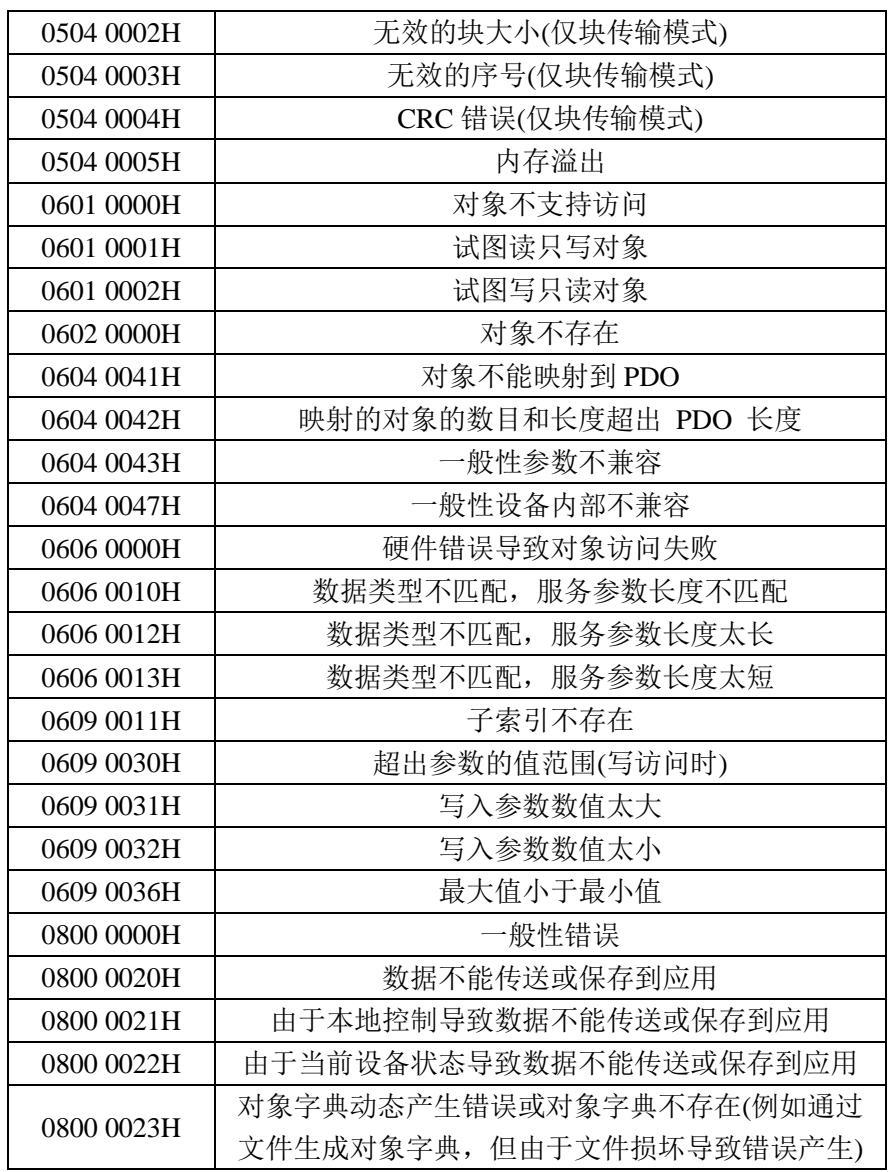

 $\overline{a}$